# **Google Sheets Import/Export - Bug #1146**

# **Gspread fails due to lack of oauth2 support**

01/01/2016 06:56 AM - Luke Murphey

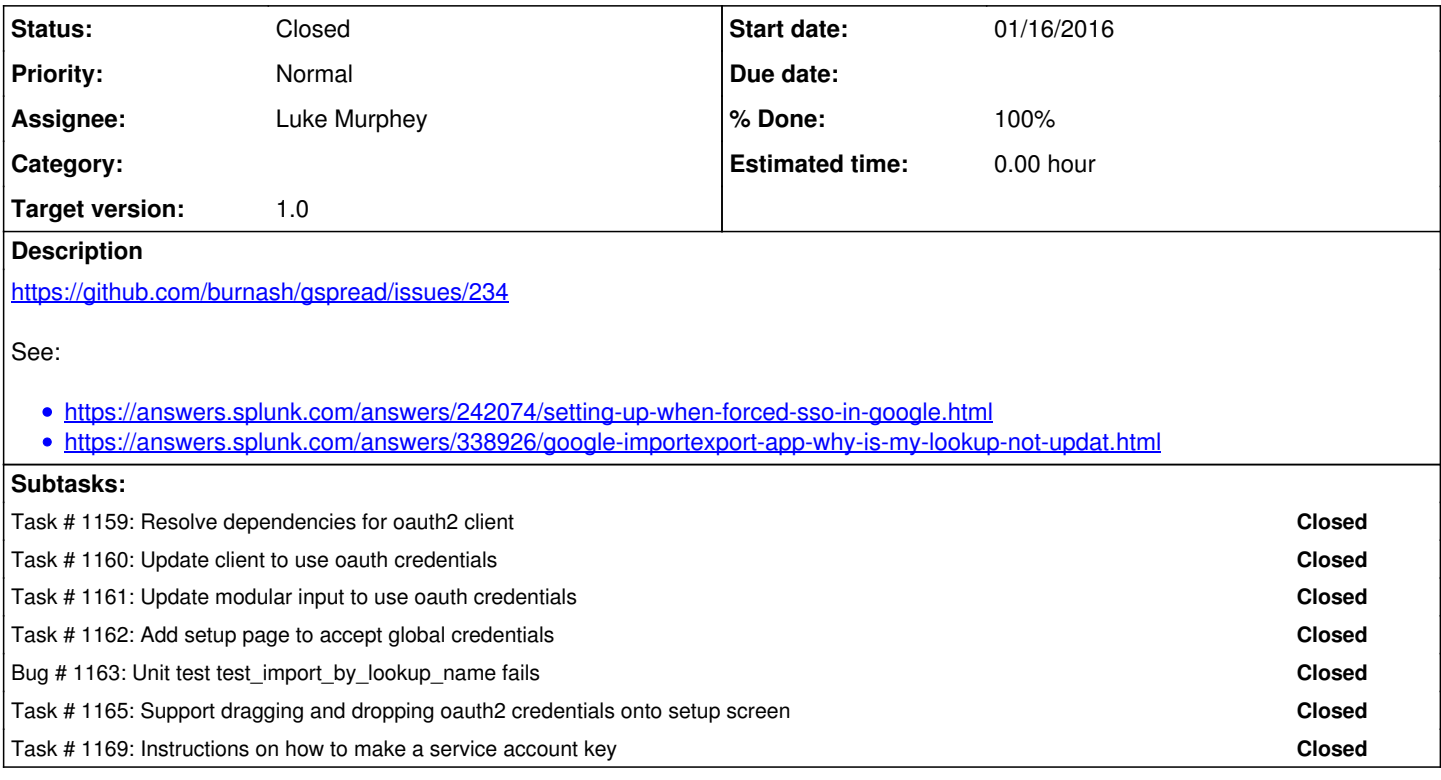

## **History**

## **#1 - 01/09/2016 05:28 AM - Luke Murphey**

See instructions here: <http://gspread.readthedocs.org/en/latest/oauth2.html>

API: Web server User Data

### **#2 - 01/09/2016 05:40 AM - Luke Murphey**

install\_requires = [ 'httplib2>=0.9.1', 'pyasn1>=0.1.7', 'pyasn1-modules>=0.0.5',  $\text{rsa} = 3.1.4'$ 'six>=1.6.1', ]

### **#3 - 01/09/2016 05:46 AM - Luke Murphey**

- <https://github.com/filippog/pyasn1>
- <http://sourceforge.net/projects/pyasn1/files/pyasn1-modules/>
- <https://bitbucket.org/sybren/python-rsa>
- <https://pypi.python.org/pypi/six>

# **#4 - 01/16/2016 07:18 AM - Luke Murphey**

1.5.2:<https://github.com/google/oauth2client/releases>

# **#5 - 01/16/2016 07:18 AM - Luke Murphey**

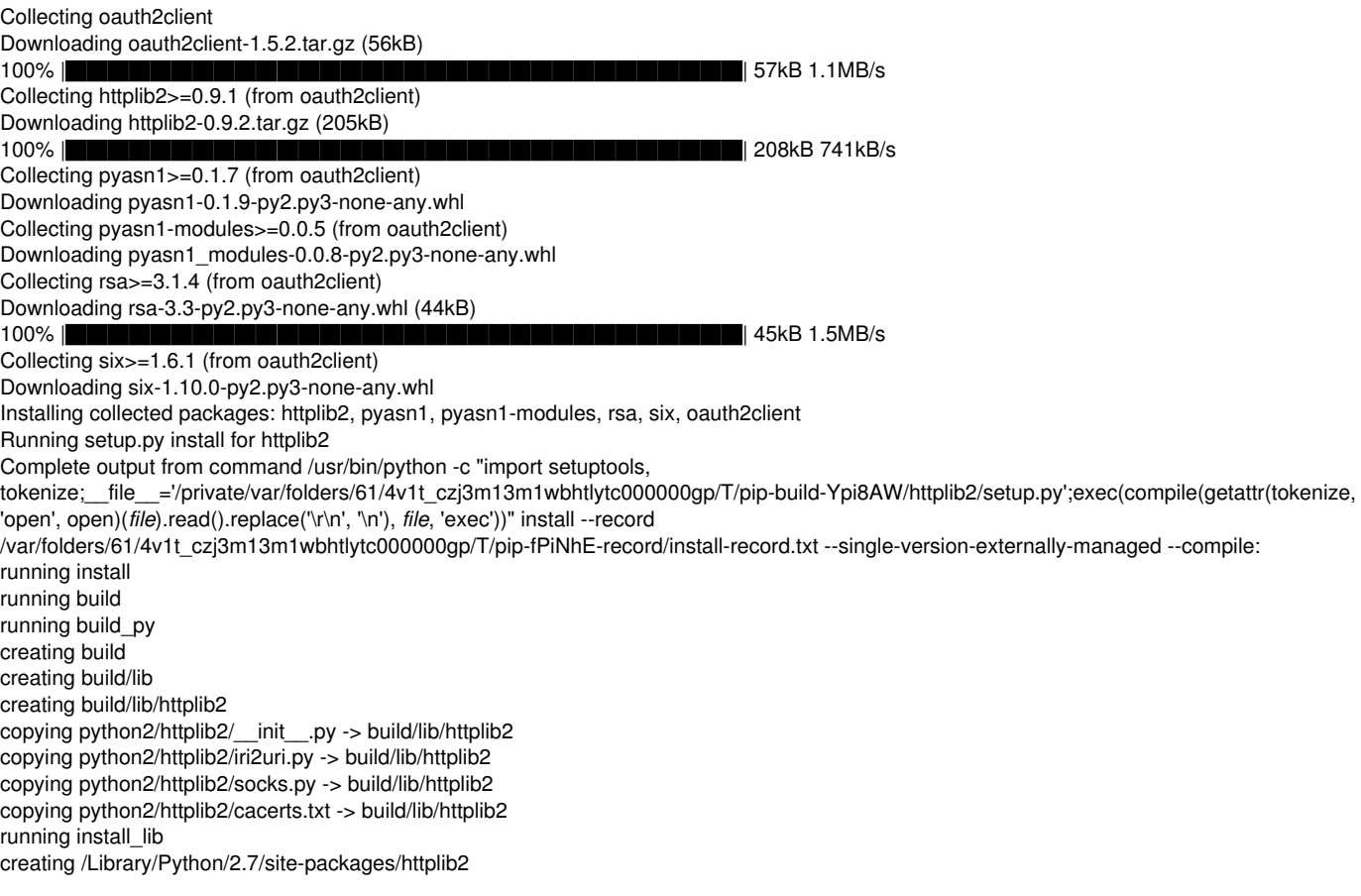

#### Instructions:

- 1. Make a "Service Account Key" per <http://gspread.readthedocs.org/en/latest/oauth2.html>
- 2. Share the Spreadsheet with the email in the in your json\_key['client\_email']. Otherwise you'll get a SpreadsheetNotFound exception.

#### **#7 - 01/16/2016 08:21 AM - Luke Murphey**

*- Priority changed from Normal to Urgent*

## **#8 - 01/16/2016 08:45 AM - Luke Murphey**

*- Description updated*

### **#9 - 01/19/2016 06:50 AM - Luke Murphey**

[https://www.iconfinder.com/icons/211715/checkmark\\_icon#size=48](https://www.iconfinder.com/icons/211715/checkmark_icon#size=48) [https://www.iconfinder.com/icons/183416/warning\\_icon#size=48](https://www.iconfinder.com/icons/183416/warning_icon#size=48)

### **#10 - 01/19/2016 07:39 PM - Luke Murphey**

*- Status changed from New to Closed*